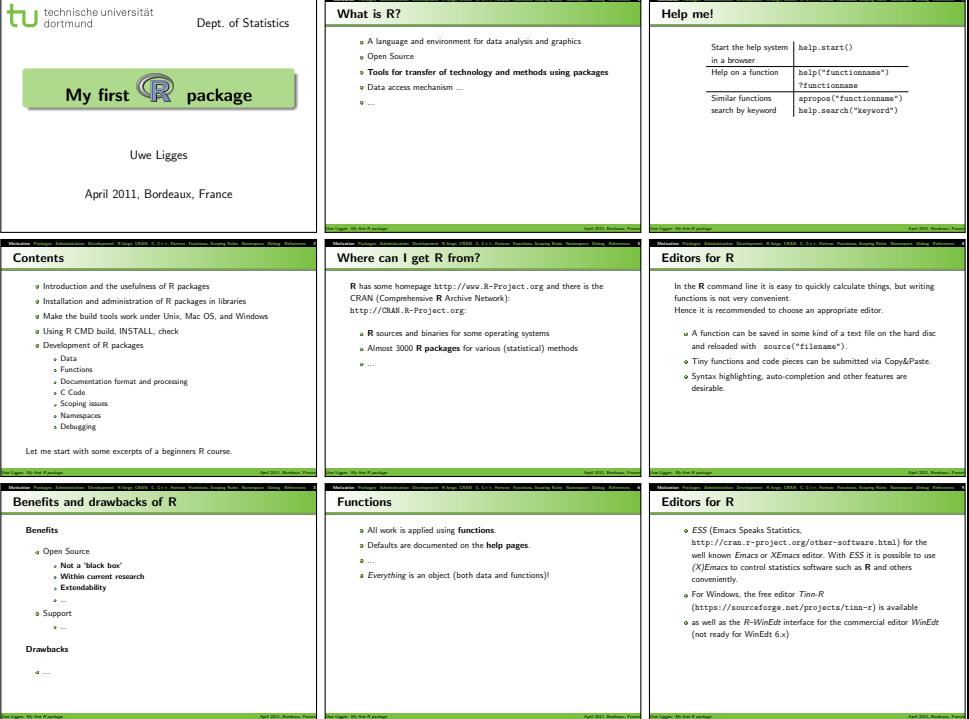

# Packages

- Motivation Packages Administration Development R-forge, CRAN C, C++, Fortran Functions, Scoping Rules Namespace Debug References 10 Package: structured, standardized unit of R code, documentation, data, external code, ...
	- Packages are loaded by library("Packagename") and unloaded by detach().
	- Help on packages (instead of functions) can be accessed by library(help = "Packagename").
	- On CRAN there are more almost 3000 packages available on all (un)thinkable topics you can(not) imagine.
	- The Omega(hat) and BioConductor projects are maintaining their own package repositories.

Uwe Ligges: My first R package April 2011, Bordeaux, Francesco, Francesco, Francesco, Francesco, Francesco, Francesco, Francesco, Francesco, Francesco, Francesco, Francesco, Francesco, Francesco, Francesco, Francesco, Fran Motivation Packages Administration Development R-forge, CRAN C, C++, Fortran Functions, Scoping Rules Namespace Debug References 11

- An R standard installation loads the packages base, datasets, graphics, grDevices, methods, stats and utils on startup.
- Several package (including base) are shipped with R,
- as well as several important recommended packages.

### additional 'standard packages'

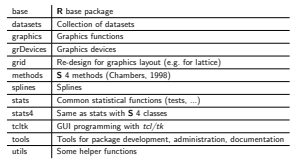

Uwe Ligges: *My first R package* April 2011, Bordeaux, France April 2011, Bordeaux, France April 2011, Bordeaux, France Motivation Packages Administration Development R-forge, CRAN C, C++, Fortran Functions, Scoping Rules Namespace Debug References 12

#### additional 'recommended packages'

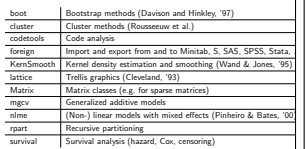

# Motivation Development R-forge, CRAN C, C-+, Fortran Functions, Scotia Rules Names Rules Administrations, Scotia Rules Administrations, Scotia References 13 Packages by V&R

# class Classification

- MASS Collection of functions by Venables and Ripley (2002)<br>nnet Neural nets (feed-forward) with one hidden lawer Neural nets (feed-forward) with one hidden layer
	- and multinomial log-linear models
- spatial Spatial statistics

#### Motivation Packages Administration Development R-forge, CRAN C, C++, Fortran Functions, Scoping Rules Namespace Debug References 14 Extensions

- R is extremely extensible by the user. It is possible to
	- write your own functions
	- **p** generate standardized documentation for these functions,
	- $\frac{1}{2}$  integrate C,  $C++$ , or Fortran code in form of a shared library (DLL).

Uwe Ligges: My first R package April 2011, Bordeaux, Francesco, Francesco, Francesco, Francesco, Francesco, Francesco, Francesco, Francesco, Francesco, Francesco, Francesco, Francesco, Francesco, Francesco, Francesco, Fran

**p** create packages that include the before mentioned things and that can easily be installed and distributed.

If you have written some useful code that implements some interesting method, you might want to publish it on CRAN in form of a package like many others did already.

# Why Packages?

#### Why should we package anything?

- Dynamical loading of packages (saves memory).
- **Easy** installation and update of packages (locally or from the web), within R or from the OS's command line.

Uwe Ligges: My first R package April 2011, Bordeaux, France Motivation Packages Administration Development R-forge, CRAN C, C++, Fortran Functions, Scoping Rules Namespace Debug References 15

- **a** Easy administration use global (department's server) and local libraries at the same time.
- Validation R includes features for checking code, documentation and installability, as well as testing the results of pre-defined calculations.

Uwe Ligges: My first R package April 2011, Bordeaux, France

- easy distribution to others using a standard mechanism.
- Example data.

# Motivation Package System and CSAN C, C++, Fortrane References Names References 16 The S-PLUS (8) package system and CSAN

#### **Proposed S-PLUS® Packages**

- **An S-PLUS® package is a collection of S-PLUS® functions, data, help files and other associated source files that have been combined into a single entity for distribution to other S-PLUS® users.**
- **This package system is modeled after the package system in R.**
- **Insightful Corporation hosts the Comprehensive S-PI US® Archival Network (CSAN) site at S-PLUS® Archival Network (CSAN) site at http://csan.insightful.com/ to facilitate S-PLUS® package distribution.**
- **Packages can be downloaded from the CSAN websites in two forms: as raw source code or as Windows binaries.**

## Insighthal **Insights Corporation, All Rights Reserved.** Motivation Packages Administration Development R-forge, CRAN C, C++, Fortran Functions, Scoping Rules Namespace Debug References 17

# Load packages from libraries

**.** Installed R packages live in a library, i.e. some directory

- and can be loaded from that library by
- library("Packagename", lib.loc = Path\_to\_library) .libPaths() shows which libraries are looked up for packages
- automatically
- A library can be added by .libPaths() to the search path
- **p** or the library can be set before the start of **R** in the environment variable R\_LIBS, e.g. in file .Renviron:
- R\_LIBS=/home/user/myR/myLibrary;/home/user/myR/develLibrary Both base and recommended packages are in the main library in
- directory R\_HOME/library
- BLOME is the path that points to the current version of R , e.g. /usr/local/lib/R or c:\Program Files\R-x.y.z.
- **Default** is to install new packages into the first place of the result of .libPaths(). Uwe Ligges: *My first R package* April 2011, Bordeaux, France April 2011, Bordeaux, France April 2011, Bordeaux, France Motivation Packages Administration Development R-forge, CRAN C, C++, Fortran Functions, Scoping Rules Namespace Debug References 18

### Load packages from libraries

#### Examples:

- library(help = "survival") # help
- library("survival") # load
- detach("package:survival") # unload .libPaths("c:/temp") .libPaths()
	-
	-
	-

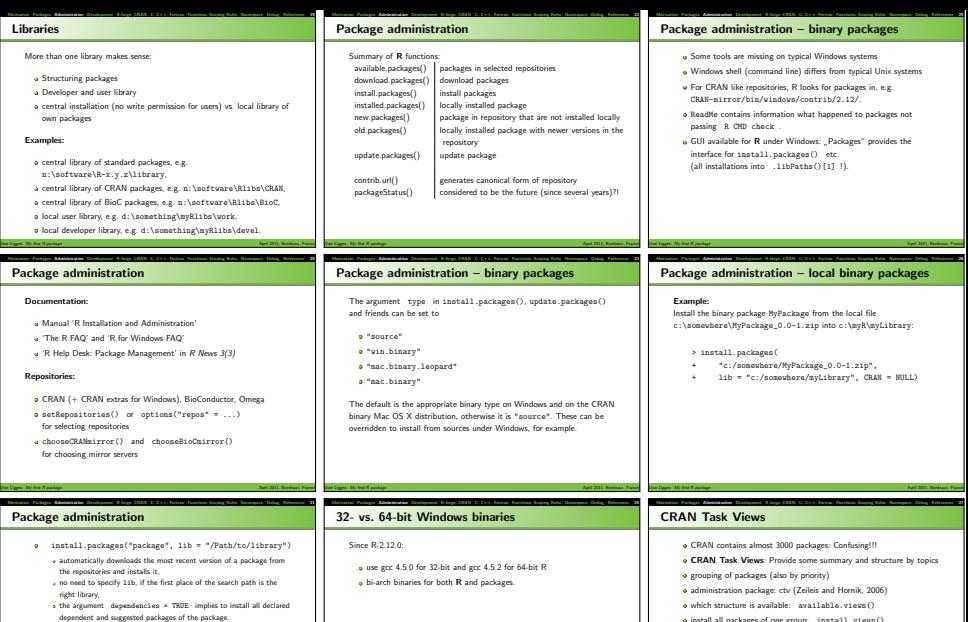

Uwe Ligges: My first R package April 2011, Bordeaux, France

- $\n **update.packages()**$ 
	- installs new versions of packages from the repositories
	- argument checkBuilt = TRUE implies recompiling of packages after a major upgrade of R .

Uwe Ligges: *My first R package* April 2011, Bordeaux, France April 2011, Bordeaux, France

install all packages of one group: install.views()

Examples:

library("ctv") (temp <- available.views()) temp[[8]] install.views("MachineLearning", coreOnly = TRUE) Uwe Ligges: My first R package April 2011, Bordeaux, France April 2011, Bordeaux, France

#### Motivation Packages Administration Development R-forge, CRAN C, C++, Fortran Functions, Scoping Rules Namespace Debug References 28 Source vs. binary packages Source packages are independent of the platform (hardware, operating system).  $\bullet$  Prerequisites for installing source packages: Perl,  $C(++)$  compiler, Fortran compiler, ... CRAN accepts only source packages Standard way of distributing packages for Unix-like systems (Linux, Solaris, ... ). Binary packages are platform-specific and may depend on the R version in use. Binary packages can be installed without prerequisites: 'shared object files' and DLL, help pages, meta information are already precompiled in a binary package. CRAN provides binary packages for recent R versions for some platforms, e.g. Windows and MacOS X (PowerPC + Intel). Binary packages for Windows are provided roughly two days after the source packages appear. Uwe Ligges: My first R package April 2011, Bordeaux, Francesco, Francesco, Francesco, Francesco, Francesco, Francesco, Francesco, Francesco, Francesco, Francesco, Francesco, Francesco, Francesco, Francesco, Francesco, Fran Motivation Packages Administration Development R-forge, CRAN C, C++, Fortran Functions, Scoping Rules Namespace Debug References 29 Source vs. binary packages Distinction between binary and source packages by line starting with Built: in file DESCRIPTION: Built: R 2.12.2; i386-pc-mingw32; 2011-04-11 09:30:00 UTC; File extensions (by agreement): .tar.gz: Source package .zip: binary package for Windows .tgz: binary package for Mac, .deb or .rpm: binary package for Linux Uwe Ligges: *My first R package* April 2011, Bordeaux, France April 2011, Bordeaux, France April 2011, Bordeaux, France Motivation Packages Administration Development R-forge, CRAN C, C++, Fortran Functions, Scoping Rules Namespace Debug References 30 Package administration II For locally available source package, it is more common to use the OS's command line: \$ R CMD INSTALL -l /Path/to/library Paket If -l /Path/to/library is not given (to specify the library explicitly): a first library from environment variable R\_LIBS is used Motivation Packages Administration Development R-forge, CRAN C, C++, Fortran Functions, Scoping Rules Namespace Debug References 31 Source packages under Windows Configure your environment: See: R Development Core Team (2011a), Ligges and Murdoch (2005) R tools: http://www.murdoch-sutherland.com/Rtools **v** collection of cygwin based shell tools MinGW gcc (4.5.x) distribution libraries for bitmap/jpeg support vanilla perl libraries for tcl/tk support LATEX (e.g. MiKTeX): http://www.miktex.org/ Uwe Ligges: My first R package April 2011, Bordeaux, Francesco, Francesco, Francesco, Francesco, Francesco, Francesco, Francesco, Francesco, Francesco, Francesco, Francesco, Francesco, Francesco, Francesco, Francesco, Fran Motivation Packages Administration Development R-forge, CRAN C, C++, Fortran Functions, Scoping Rules Namespace Debug References 32 Source packages under Windows Set paths (in environment variable 'PATH') to local (.) and all ...\bin paths (should happen automatically, if selected). PATH=.;c:\devel\tools\bin;c:\devel\MinGW\bin; c:\devel\R-2.12.2\bin;c:\devel\Perl\bin; c:\devel\texmf\miktex\bin;%PATH% Set environment variable 'TMPDIR' (otherwise 'TEMP' is used) Uwe Ligges: My first R package April 2011, Bordeaux, France Motivation Packages Administration Development R-forge, CRAN C, C++, Fortran Functions, Scoping Rules Namespace Debug References 33 Structure of packages A package consists of some standard files and directories, the latter containing certain files as described in the manual Writing R Extensions: **p** DESCRIPTION (file) with standardized formatted entries for author license, title, dependencies, ... NAMESPACE (file) for generating a Namespace man/ (directory) contains documentation in \*.Rd format. R/ (directory) contains R code. data/ (directory) contains data sets. Motivation Development R-forge, CRAN C, C++, Fortran Functions, Scotial Rules Administrations, Scotial Rules Administrations, Scotial References 34 Package generation Examples: > package.skeleton(name = "MyPackage", ListOfObjects, path=".") Creating directories ... Creating DESCRIPTION ... Creating READMEs ... Saving functions and data ... Making help files ... Done. Further steps are described in ./MyPackage/README Motivation Packages Administration Development R-forge, CRAN C, C++, Fortran Functions, Scoping Rules Namespace Debug References 35 Package generation package.skeleton(): **u** generates a skeleton for package MyPackage a with files from ListOfObjects **u** in the given path (here the current working directory) **e** generates first version of the file DESCRIPTION **p** generates first versions for the documentation file in \*.Rd format – you just need to them fill out **u** tells us what to do next Next steps are: **a** If all files have been edited, you can build the package by R CMD build. **• R CMD INSTALL installs the package. R** CMD check checks for consistency, installability, documentation Uwe Ligges: *My first R package* April 2011, Bordeaux, France April 2011, Bordeaux, France April 2011, Bordeaux, France Motivation Packages Administration Development R-forge, CRAN C, C++, Fortran Functions, Scoping Rules Namespace Debug References 36 Packages: Data and functions Each data set and each function lives in a separate file regularly named by object name function close to each other (such as generics with methods) are sometimes contained in one file regularly with corresponding documentation in /man Data can be loaded with data() and has to be put into the data/ directory in one of the formats: 'rectangular' text file: separated by blank or comma, extension .csv, .tab or .txt

- a main *library* is used
- .Renviron is not evaluated by R CMD .....

Uwe Ligges: *My first R package* April 2011, Bordeaux, France April 2011, Bordeaux, France

- 
- $s$  src/ (directory) contains  $C, C++,$  or Fortran sources.
- **a** tests/ (directory) contains files for validation.
- demo/ (directory) contains R Code for demo purposes
- a inst/ (directory) contains stuff that is to be copied in the main

**R** source code written by dump() (extension .r or .R), and R binary file written by save() (extension .rda or .RData). Code that should be executed once the package is loaded should go

Uwe Ligges: My first R package April 2011, Bordeaux, France April 2011, Bordeaux, France

into the file R/zzz.R.

directory of a binary package (e.g. Vignettes).

Except for the DESCRIPTION file all other items above are optional. Uwe Ligges: My first R package April 2011, Bordeaux, France

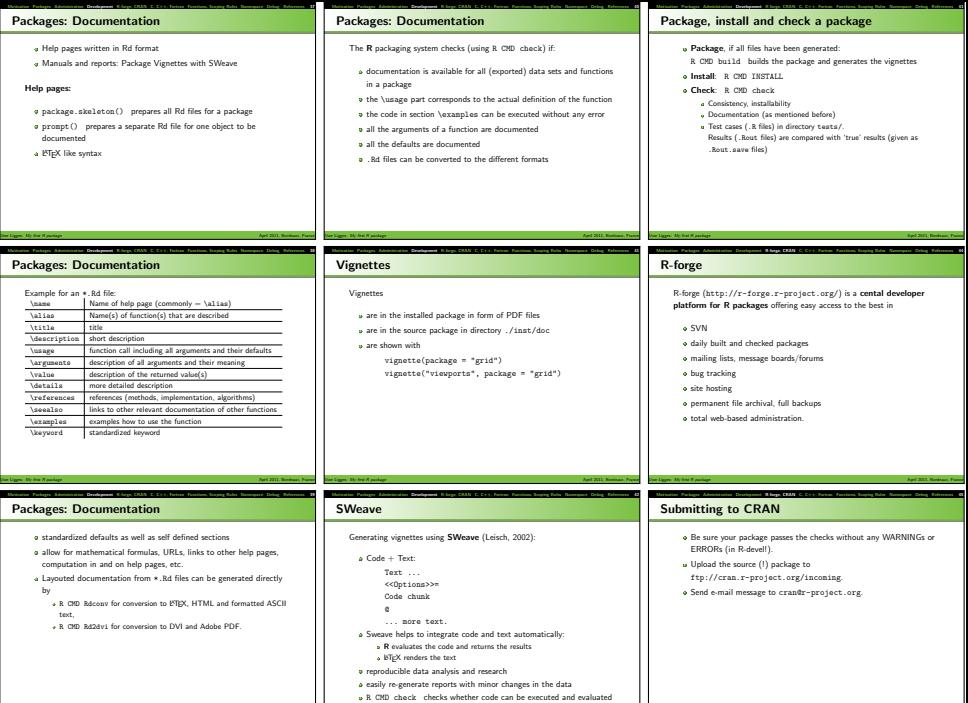

**v** there is something called odfWeave ...

Uwe Ligges: *My first R package* April 2011, Bordeaux, France April 2011, Bordeaux, France

Uwe Ligges: My first R package April 2011, Bordeaux, France Uwe Ligges: My first R package April 2011, Bordeaux, France April 2011, Bordeaux, France

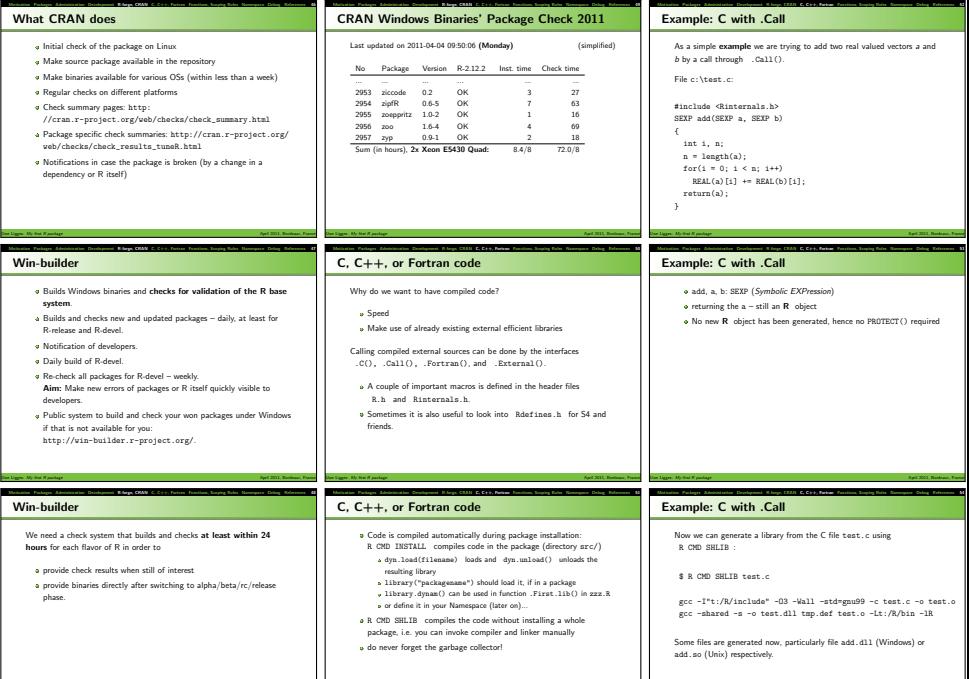

Uwe Ligges: My first R package April 2011, Bordeaux, France

Uwe Ligges: My first R package April 2011, Bordeaux, France April 2011, Bordeaux, France

Uwe Ligges: *My first R package* April 2011, Bordeaux, France April 2011, Bordeaux, France

# Example: C with .Call R code: dyn.load("c:/test.dll") # load the library # or library("Packagename"), if in some package ... # Definition of the calling R function: add <- function(a, b){ if(!is.numeric(a) || !is.numeric(b)) stop("a and b must be numeric") if(length(a) != length(b)) stop("a and b must have same length") .Call("add", as.double(a), as.double(b)) } add(4:3, 8:9)

#### Functions

All work in R is done by functions.

A function call has the form

functionname(argument1 = arg1, argument2 = arg2, etc.), where the arguments can be specified by name or not.

There are some special functions with convenient abbreviations such

as +. You can rewrite 3 + 5 to its real function call: "+"(3, 5).

Uwe Ligges: My first R package April 2011, Bordeaux, Francesco, Francesco, Francesco, Francesco, Francesco, Francesco, Francesco, Francesco, Francesco, Francesco, Francesco, Francesco, Francesco, Francesco, Francesco, Fran Motivation Packages Administration Development R-forge, CRAN C, C++, Fortran Functions, Scoping Rules Namespace Debug References 56

The name is not a regular one, hence the quotes.

 $\bullet$  An assignment has the full form:  $"<-"(x, 3)$ .

There are arguments with defaults:

- An argument without default must be specified in a function call.
- An argument with default may be specified in a function call (and the default may be changed). Uwe Ligges: *My first R package* April 2011, Bordeaux, France April 2011, Bordeaux, France April 2011, Bordeaux, France

Motivation Packages Administration Development R-forge, CRAN C, C++, Fortran Functions, Scoping Rules Namespace Debug References 57

### Functions

Write your own functions in order to collect a sequence of other function calls to do the same thing more than once, maybe with some parameters changed.

A function definition looks like this:

MyFunction <- function(arguments){ statements }, where the arguments can be defined with or without defaults. When the function is called, the arguments are passed to the statements.

Statements may consist of several lines, as far as they are enclosed in braces (same is true for loops, for example).

Uwe Ligges: *My first R package* April 2011, Bordeaux, France April 2011, Bordeaux, France

### Functions

A typical function definition might look like the following:

```
median <- function(x, na.rm = FALSE){
    # ... many lines of code! ...
    sort(x, partial = half)[half]
```
}

**A** There are two arguments: x, na.rm. Only the second argument has a default: FALSE.

The last line of the function defines its value. More than one object

can be returned as a list of objects. If return() is called, function evaluation stops and the argument of return() is returned.

Motivation Packages Administration Development R-forge, CRAN C, C++, Fortran Functions, Scoping Rules Namespace Debug References 58

 $\overline{\text{F}}$  For a vector a, the following calls may be sensible:<br> $\overline{\text{F}}$  and  $\overline{\text{F}}$  and  $\overline{\text{F}}$  and  $\overline{\text{F}}$  and  $\overline{\text{F}}$  and  $\overline{\text{F}}$  and  $\overline{\text{F}}$  and  $\overline{\text{F}}$  and  $\overline{\text{F}}$  and  $\overline{\text{F}}$  and  $\overline{\text{$ 

fria xm may be omitted, the default)

median(a, TRUE) (arguments ordered correctly, no names required)

 $, median(na.rm = TRUE, x = a)$  (named arguments) Uwe Ligges: My first R package April 2011, Bordeaux, Francesco, Francesco, Francesco, Francesco, Francesco, Francesco, Francesco, Francesco, Francesco, Francesco, Francesco, Francesco, Francesco, Francesco, Francesco, Fran Motivation Packages Administration Development R-forge, CRAN C, C++, Fortran Functions, Scoping Rules Namespace Debug References 59

#### Functions

So we have to distinguish between formal arguments in a function's definition and actual arguments as specified in the function call. The rules to match actual and formal arguments are applied in the following way:

- At first, all arguments with completely given names are matched  $(x = 1:10)$
- **a** Then, arguments with partially given names are matched to the remaining formal arguments (na = TRUE).
- Next, all unnamed arguments are assigned in the given order to the remaining formal arguments.
- All remaining arguments are assigned to the three dots argument:

You can test if a formal argument is missing in a call by missing(). Uwe Ligges: My first R package April 2011, Bordeaux, France Motivation Packages Administration Development R-forge, CRAN C, C++, Fortran Functions, Scoping Rules Namespace Debug References 60

#### Functions

It is possible to use the formal 'three dots argument' ... in the definition of a function. All non-matching actual arguments (in the sense of not matching to any other argument) are collected by .... This can be handled within the function or (what is more common) passed to other functions via ....

Uwe Ligges: My first R package April 2011, Bordeaux, France

#### Examples:

```
ThreePoints \leftarrow function(x, ...){
    x \leftarrow x - 2median(x, ...)
}
x \leftarrow \text{leaf-1}:100ThreePoints(x)
ThreePoints(x, na.rm = TRUE)
```
#### Lazy evaluation

Motivation Packages Administration Development R-forge, CRAN C, C++, Fortran Functions, Scoping Rules Namespace Debug References 61 R uses lazy evaluation of functions' arguments, i.e. statements used as actual arguments will be evaluated in their first usage, but not before:

#### Examples:

```
lazy <- function(x, calc = TRUE) {
    if(calc) x \leftarrow x+1print(a)
}
lazy((a <- 3), calc = FALSE)
```
lazy(a <- 3)

label <- function(x)

 $return(list(call = substitute(x), value = x))$ label(1+2)

### Scoping rules

Motivation Packages Administration Development R-forge, CRAN C, C++, Fortran Functions, Scoping Rules Namespace Debug References 62 During programming, the question arises: 'When are what objects visible for which functions?'

If you work in the R console directly, all new objects are created within the workspace.

In (more complex) functions many objects are generated that are only of temporary use. Hence it makes sense to evaluate functions in separate environments, in order not to clutter the workspace with unneeded objects. Therefore things are more transparent and less RAM is consumed.

This means assignments within a function will not be saved in the workspace. And objects from the workspace should be passed as arguments to functions that require those objects. Uwe Ligges: *My first R package* April 2011, Bordeaux, France April 2011, Bordeaux, France April 2011, Bordeaux, France

## Scoping rules

Some more detailed comments related to Scoping Rules follow:

- **e** R keeps all environments in its main memory (RAM)
- All top level generated R objects go into the workspace ('.GlobalEnv'), number 0.
- **u** There is some search path of environments containing packages (for functions) and data bases (for data.fram,es). At the center there is the '.GlobalEnv' (workspace), at the end the base package and in between some objects added to the path by calls to library() or attach().

Motivation Packages Administration Development R-forge, CRAN C, C++, Fortran Functions, Scoping Rules Namespace Debug References 63

- **a** If a function is called, a new *environment* (starting with number 1) is created.
- If a function is called within the former function, the next environment is generated. Uwe Ligges: My first R package April 2011, Bordeaux, France April 2011, Bordeaux, France

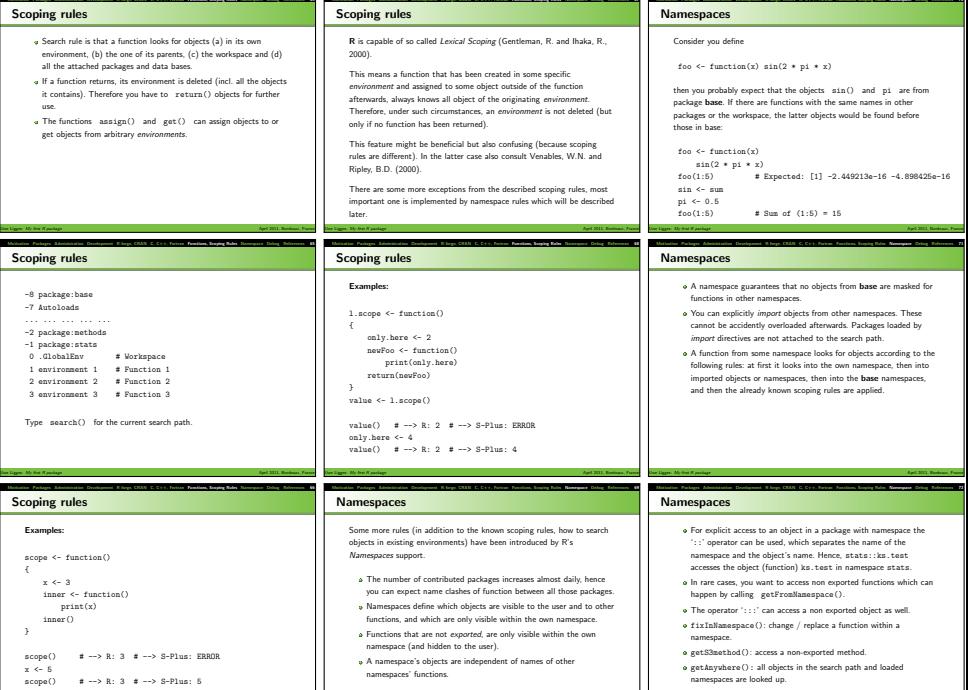

Uwe Ligges: My first R package April 2011, Bordeaux, France

Uwe Ligges: My first R package April 2011, Bordeaux, France April 2011, Bordeaux, France

Uwe Ligges: *My first R package* April 2011, Bordeaux, France April 2011, Bordeaux, France

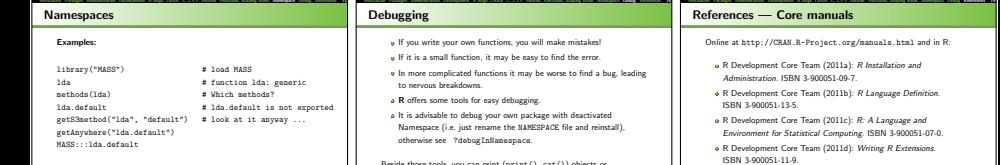

#### References — Core manuals

Online at http://CRAN.R-Project.org/manuals.html and in R:

- R Development Core Team (2011a): R Installation and Administration. ISBN 3-900051-09-7.
- R Development Core Team (2011b): R Language Definition. ISBN 3-900051-13-5.
- R Development Core Team (2011c): R: A Language and Environment for Statistical Computing. ISBN 3-900051-07-0.
- **a** R Development Core Team (2011d): Writing R Extensions. ISBN 3-900051-11-9.

The R Journal (formerly R News): http://journal.r-project.org/.

#### Motivation Packages Administration Development R-forge, CRAN C, C++, Fortran Functions, Scoping Rules Namespace Debug References 74 the file NAMESPACE

The file NAMESPACE in the toplevel directory of your package:

define objects to be imported and exported: export() and exportPattern() (for exporting many objects at a time)

Uwe Ligges: My first R package April 2011, Bordeaux, Francesco, Francesco, Francesco, Francesco, Francesco, Francesco, Francesco, Francesco, Francesco, Francesco, Francesco, Francesco, Francesco, Francesco, Francesco, Fran

define code to be loaded (in form of an external library such as a DLL): useDynLib()

- define S3 methods: S3method()
- import() imports a whole namespace, importFrom() imports objects from another namespace

Uwe Ligges: *My first R package* April 2011, Bordeaux, France April 2011, Bordeaux, France April 2011, Bordeaux, France Motivation Packages Administration Development R-forge, CRAN C, C++, Fortran Functions, Scoping Rules Namespace Debug References 75

Uwe Ligges: *My first R package* April 2011, Bordeaux, France April 2011, Bordeaux, France

- S4 objects:
	- exportClasses(), exportMethods()
	- importClassesFrom(), importMethodsFrom()

# the file NAMESPACE

#### Example:

useDynLib(myPackage) export(foo2) S3method(print, myClass) import(klaR) importFrom(MASS, lda)

tools, you can print (print(), cat()) objects or informative texts to the console, of course.

# Debugging with tools

**v** traceback() shows which function has caused the last error. including the stack ('path') of calls. This way you can find the bad function even within very encapsulated function calls.

Uwe Ligges: My first R package April 2011, Bordeaux, Francesco, Francesco, Francesco, Francesco, Francesco, Francesco, Francesco, Francesco, Francesco, Francesco, Francesco, Francesco, Francesco, Francesco, Francesco, Fran Motivation Packages Administration Development R-forge, CRAN C, C++, Fortran Functions, Scoping Rules Namespace Debug References 77

- $\phi$  debug(foo) enables debugging for the function foo, i.e. it will be executed within some browser (see below; until debugging is turned off again with undebug(foo)).
- **b** browser() starts the *browser* at this place within a function.
- recover() and options(error = recover): If an error emerges, the browser is started so that you can jump into one of the environments that existed at the time where the error occured.

# Debugging with tools

#### Examples:

foo1 <- function(x){ |foo1 <- function(x){ |foo1 <- function(x){ foo2 <- function(x,s)| foo2 <- function(x,s){| foo2 <- function(x,s){

Uwe Ligges: My first R package April 2011, Bordeaux, France Motivation Packages Administration Development R-forge, CRAN C, C++, Fortran Functions, Scoping Rules Namespace Debug References 78

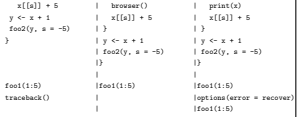

Uwe Ligges: My first R package April 2011, Bordeaux, France

# References — R I

- Motivation Packages Administration Development R-forge, CRAN C, C++, Fortran Functions, Scoping Rules Namespace Debug References 80 Chambers, J.M. (2008): Software for Data Analysis: Programming with R. Springer, New York.
	- Gentleman, R. and Ihaka, R. (2000): Lexical Scope and Statistical Computing. Journal of Computational and Graphical Statistics 9, 491–508.
	- Ihaka, R. and Gentleman, R. (1996): R: A language for data analysis and graphics. Journal of Computational and Graphical Statistics 5. 299–314.
	- **A. Leisch, F. (2002): Sweave User Manual.**
	- http://www.ci.tuwien.ac.at/~leisch/Sweave
	- Ligges, U. (2003): R Help Desk: Package Management. R News 3(3), 37–39.
- Ligges, U. and Murdoch, D. (2005): R Help Desk: Make 'R CMD' Work under Windows - an Example. R News 5(2), 27–28. Uwe Ligges: *My first R package* April 2011, Bordeaux, France April 2011, Bordeaux, France April 2011, Bordeaux, France Motivation Packages Administration Development R-forge, CRAN C, C++, Fortran Functions, Scoping Rules Namespace Debug References 81

# References — R II

- Murdoch, D. and Urbanek, S.(2009): The New R Help System. The R Journal 1(2), 60–65.
- **a** Ripley, B.D. (2004): Lazy loading and packages in R 2.0.0. R News  $4(2)$ ,  $2-4$ .
- Ripley, B.D. (2005a): Internationalization features of R 2.1.0. R News 5(1), 2–7.
- Ripley, B.D. (2005b): Packages and their management in R 2.1.0. R News 5(1), 8–11.
- o Venables, W.N. and Ripley, B.D. (2000): S Programming, Springer New York.
- Venables, W.N. and Ripley, B.D. (2002): Modern Applied Statistics with S, 4<sup>th</sup> ed., Springer, New York.
- **a** Zeileis, A. and Hornik, K. (2006): ctv: CRAN Task Views. R package version 0.3-2. Uwe Ligges: My first R package April 2011, Bordeaux, France April 2011, Bordeaux, France